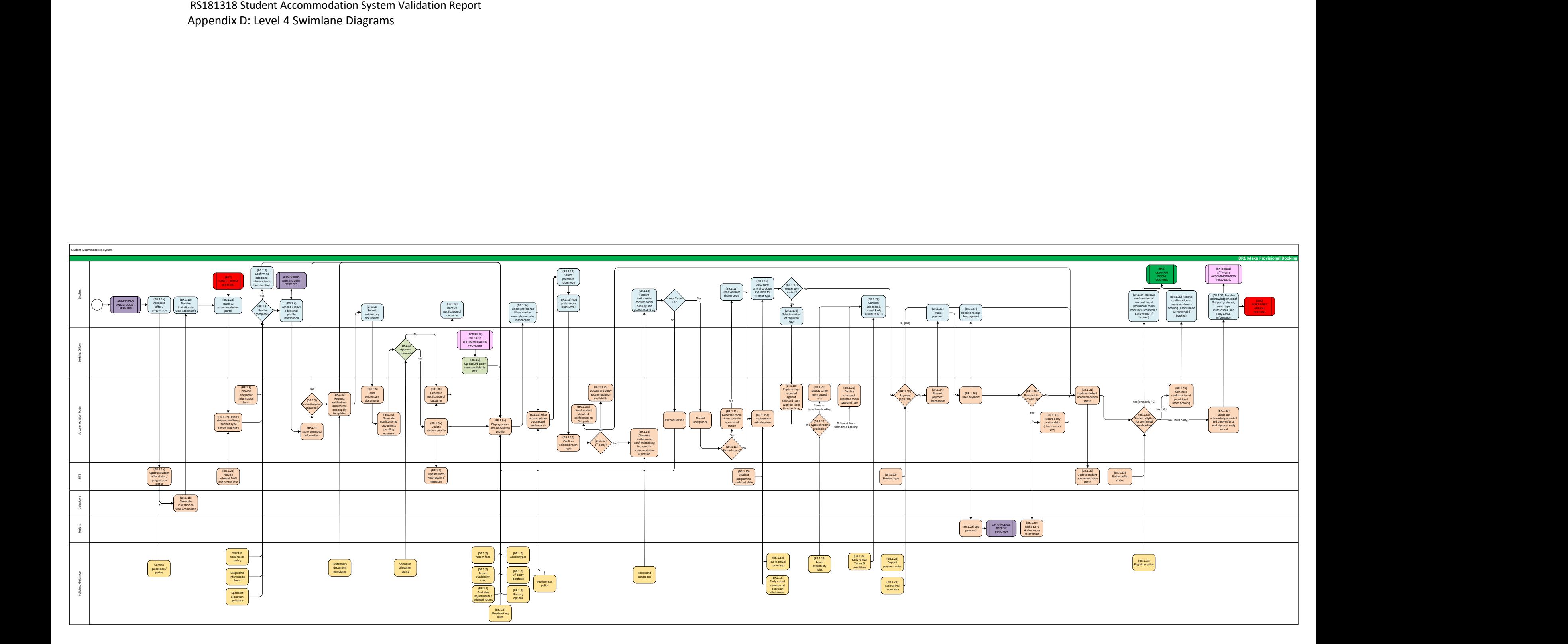

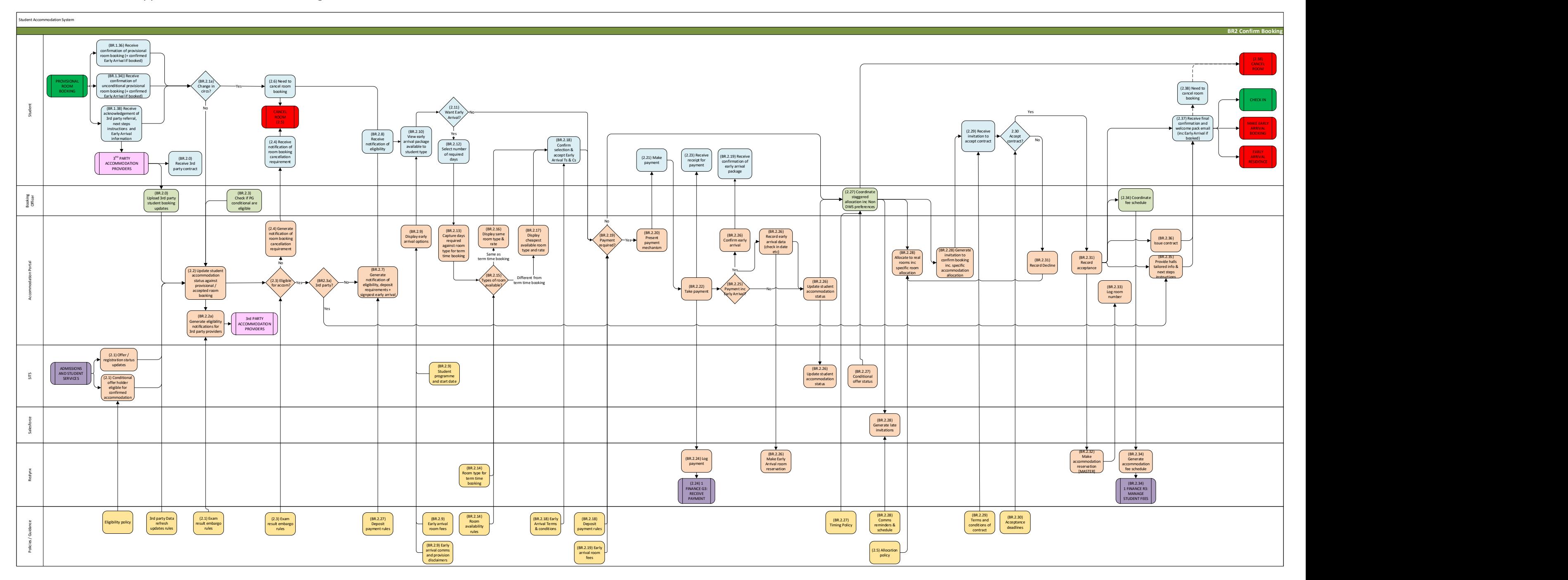

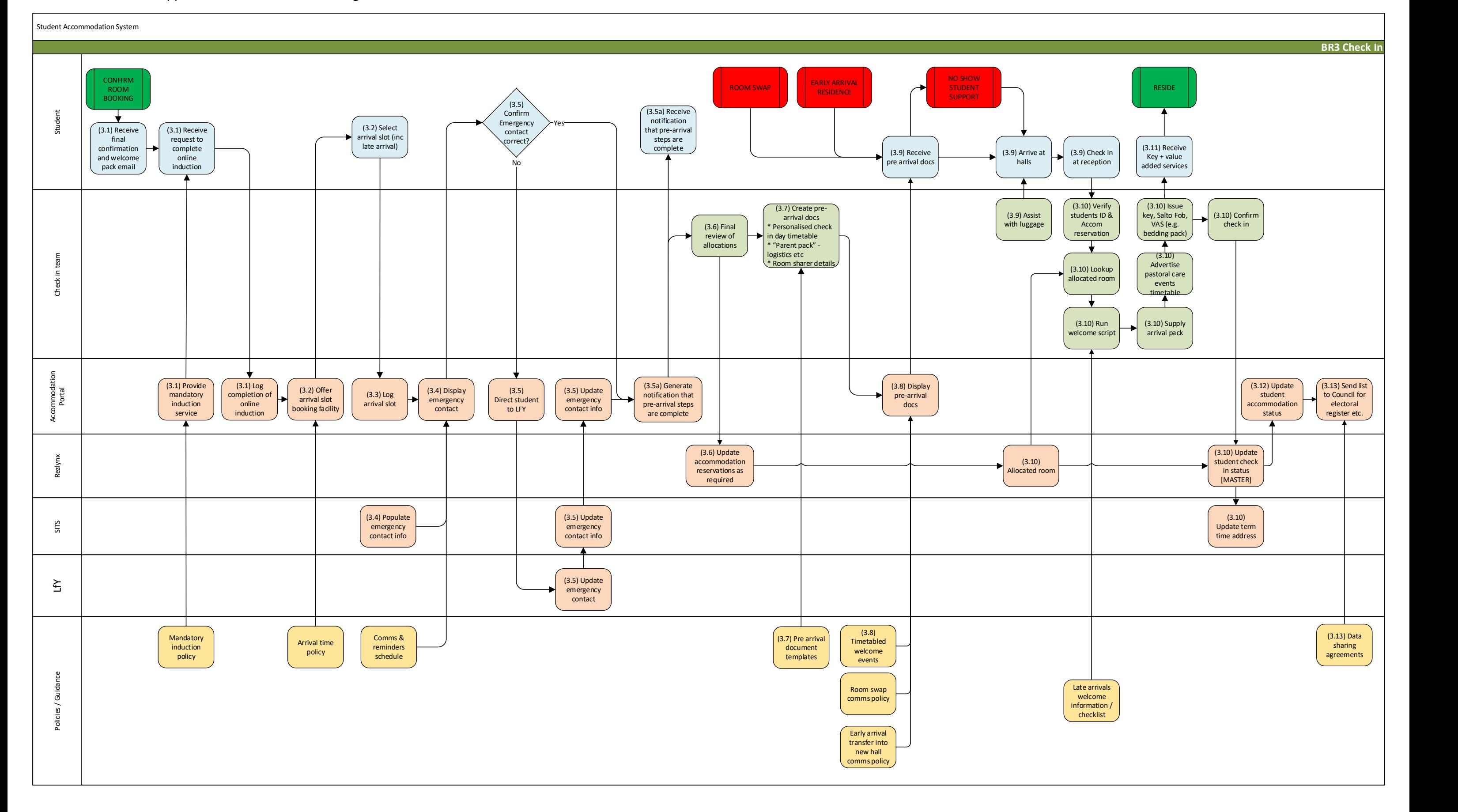

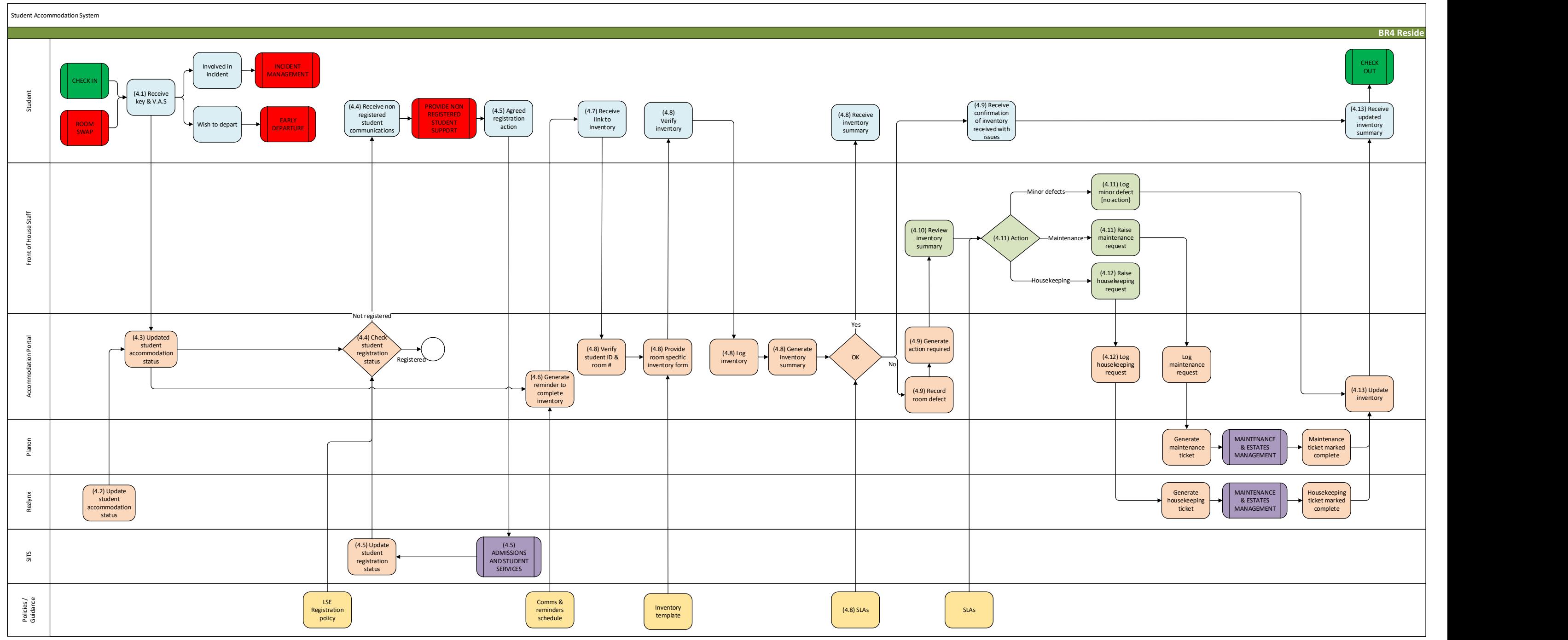

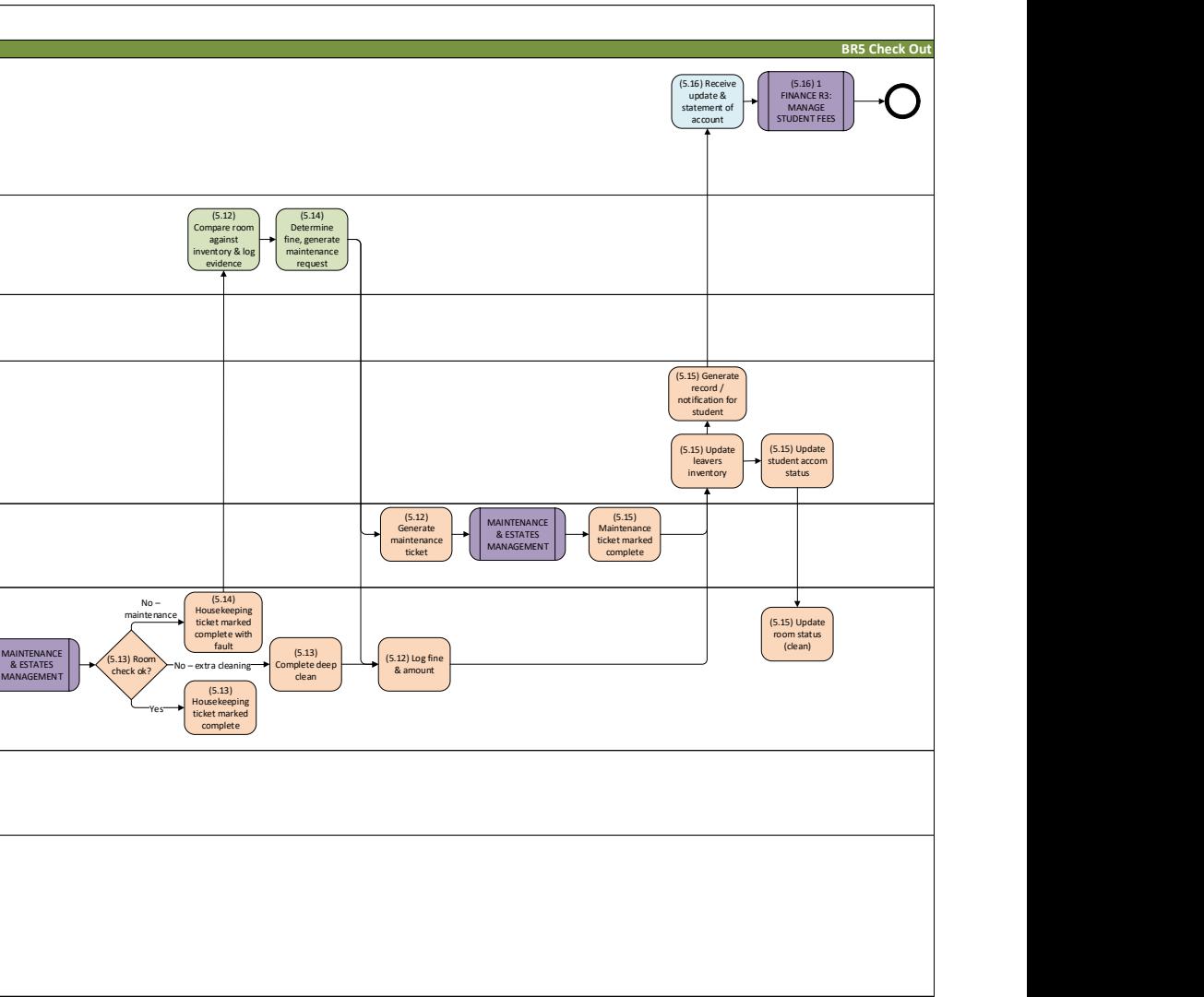

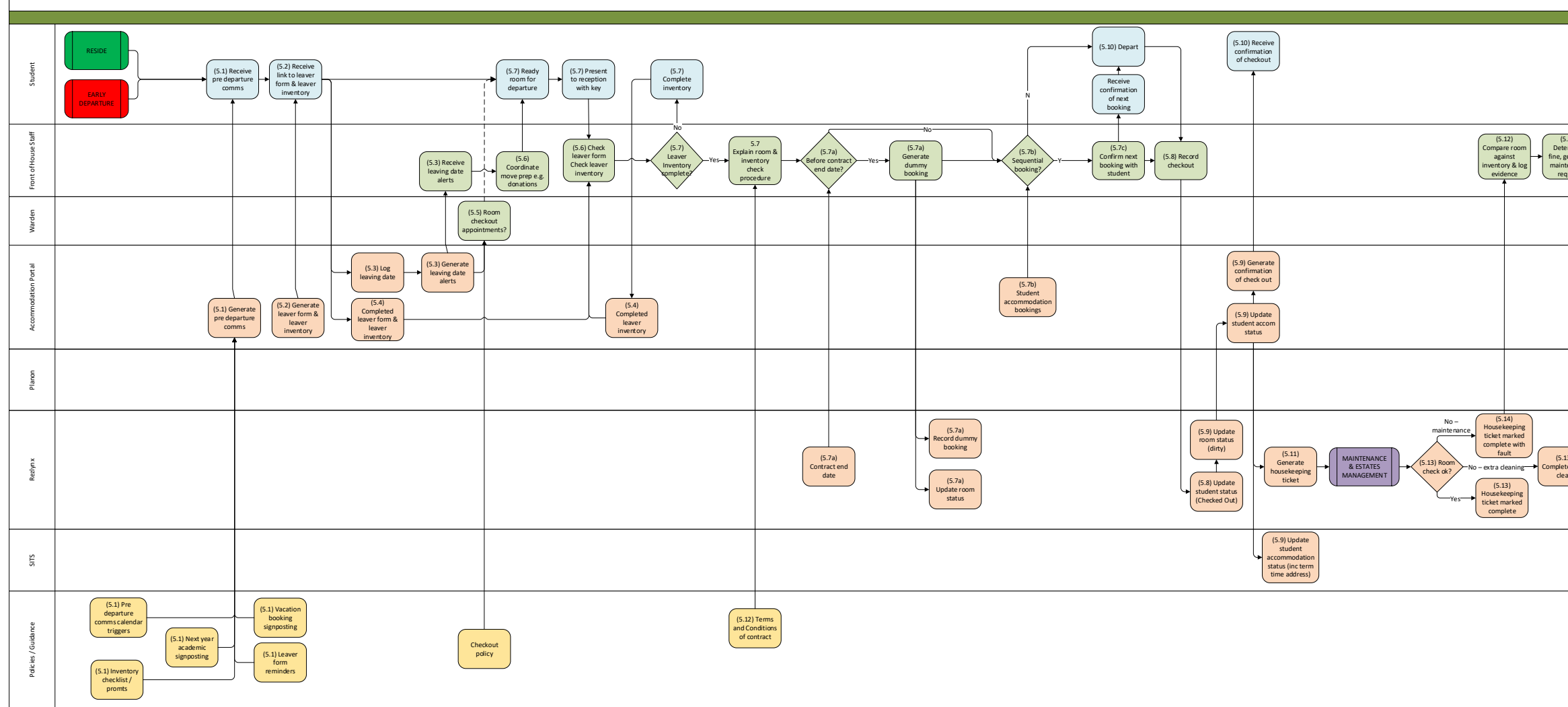

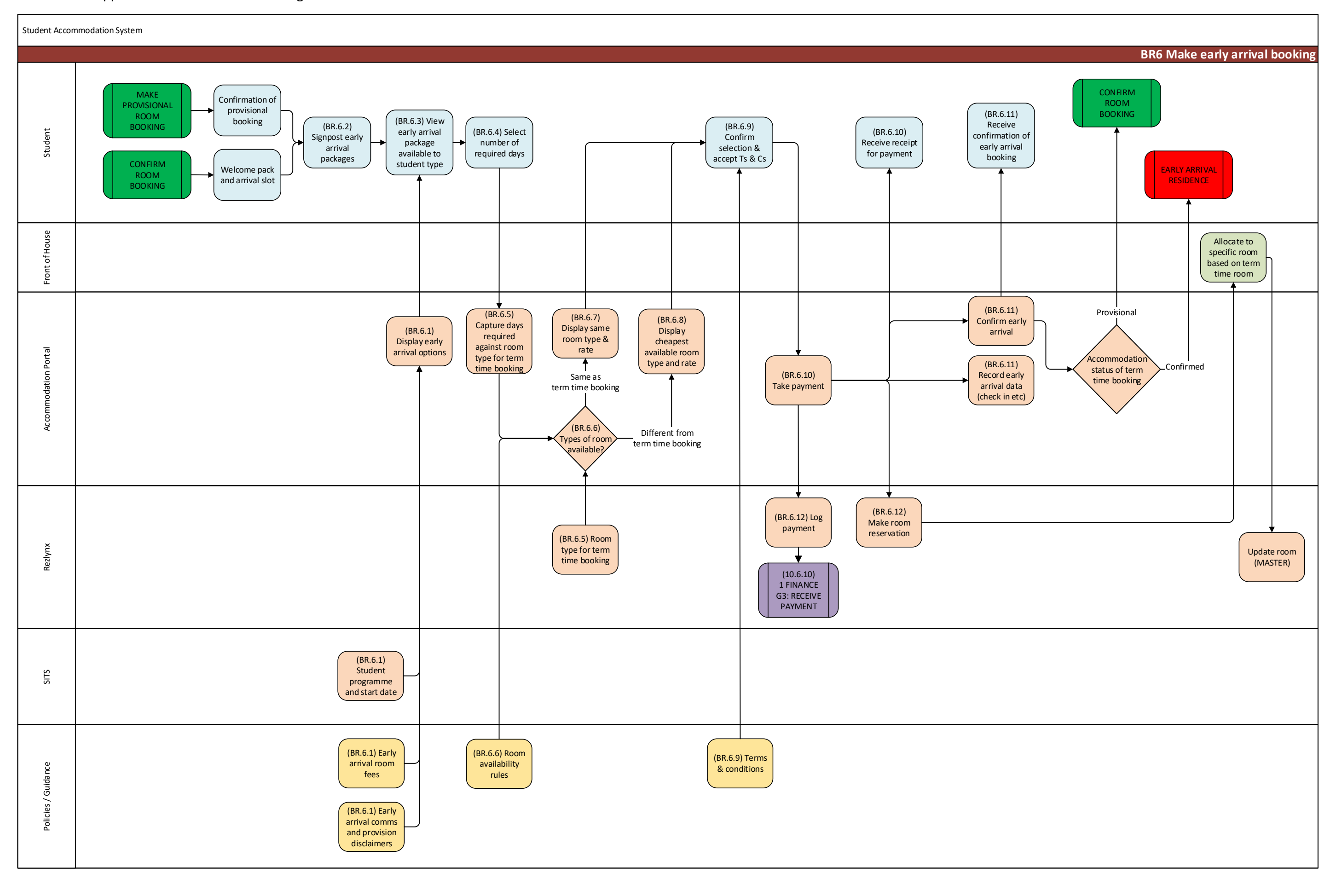

tudent Accommodation System

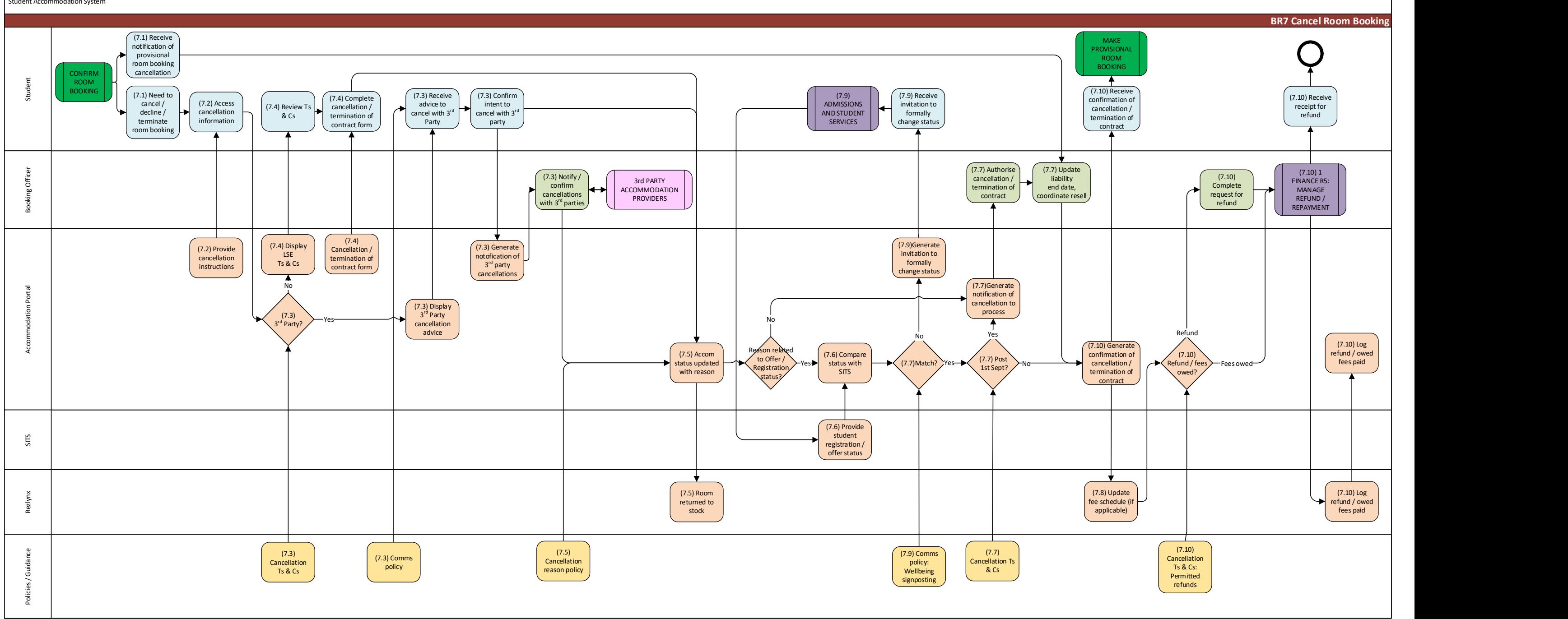

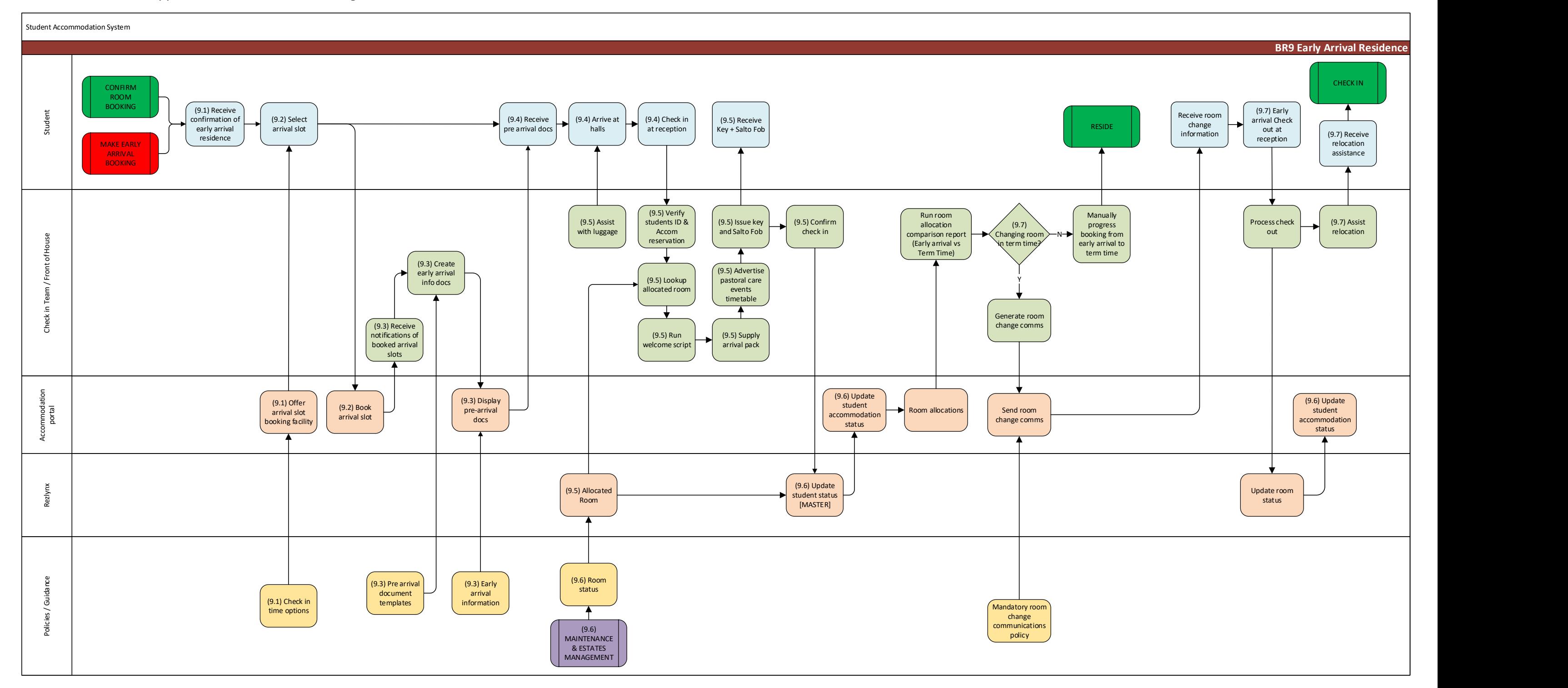

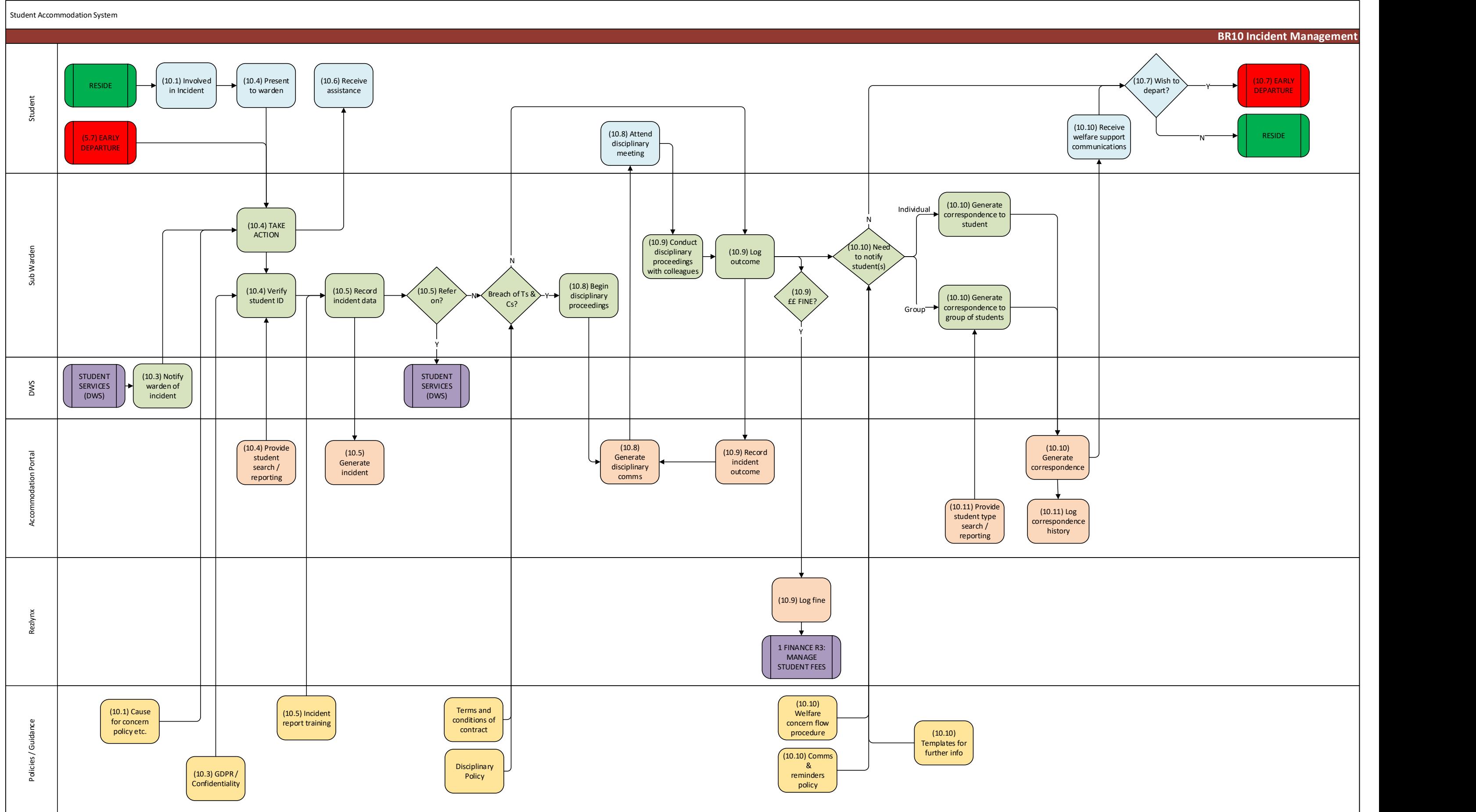

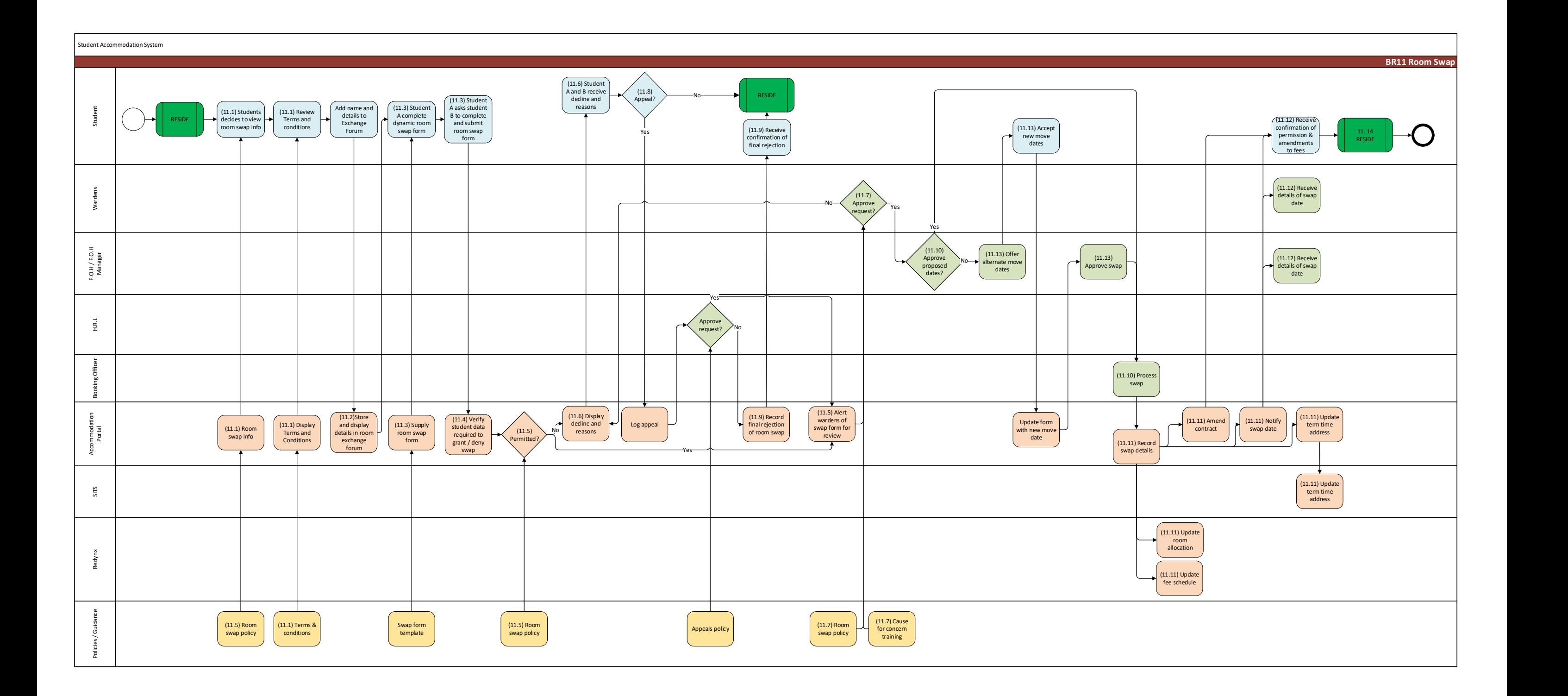

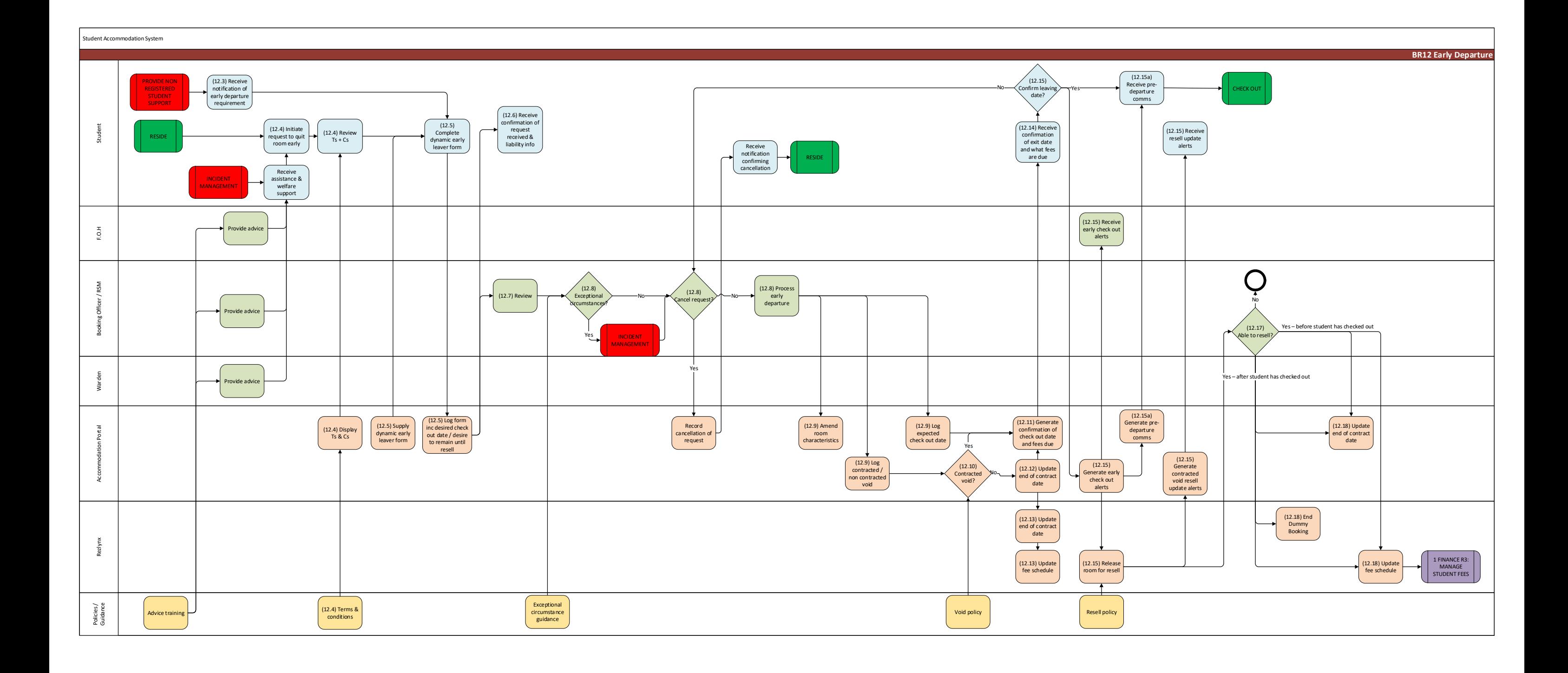

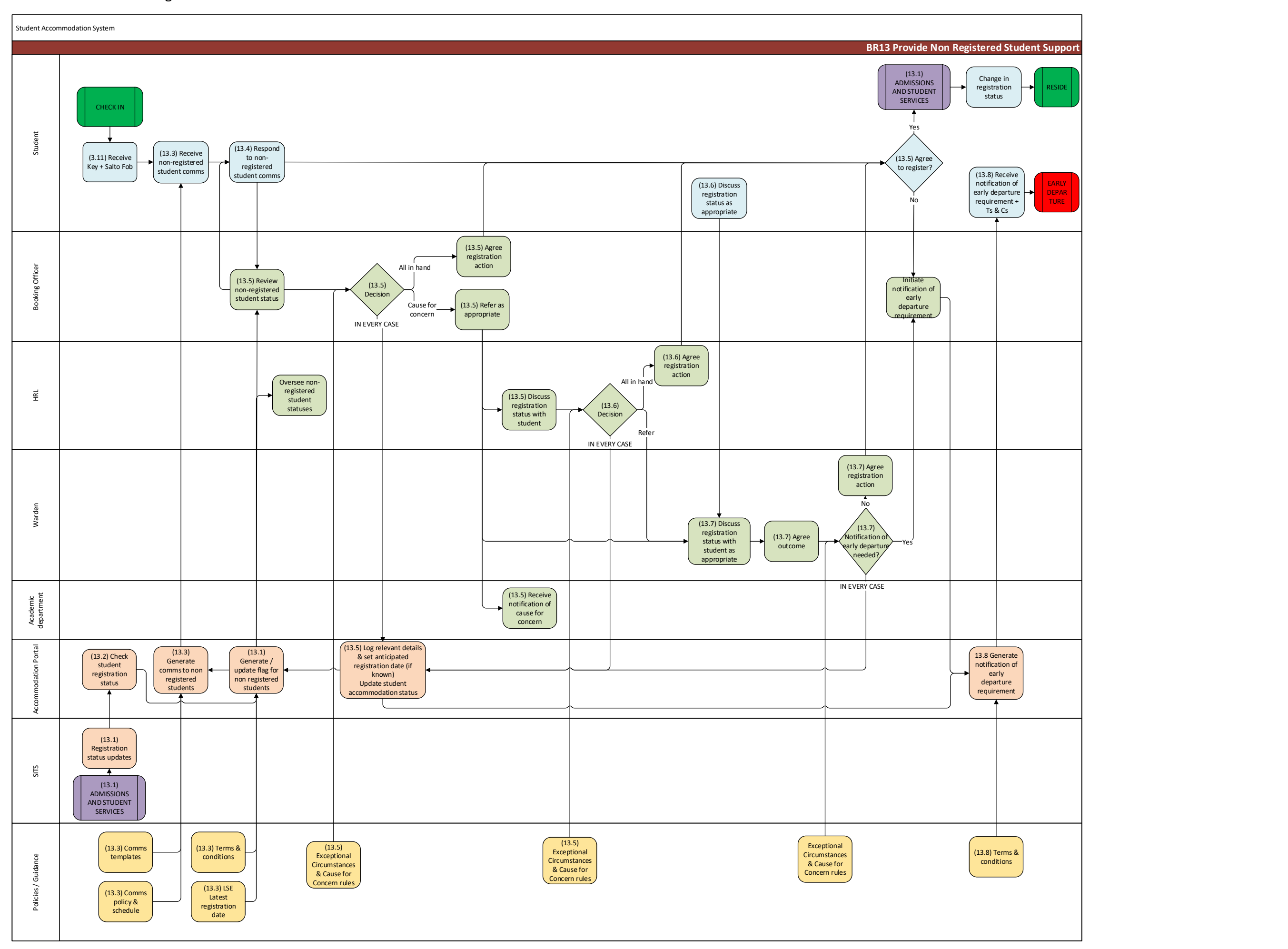

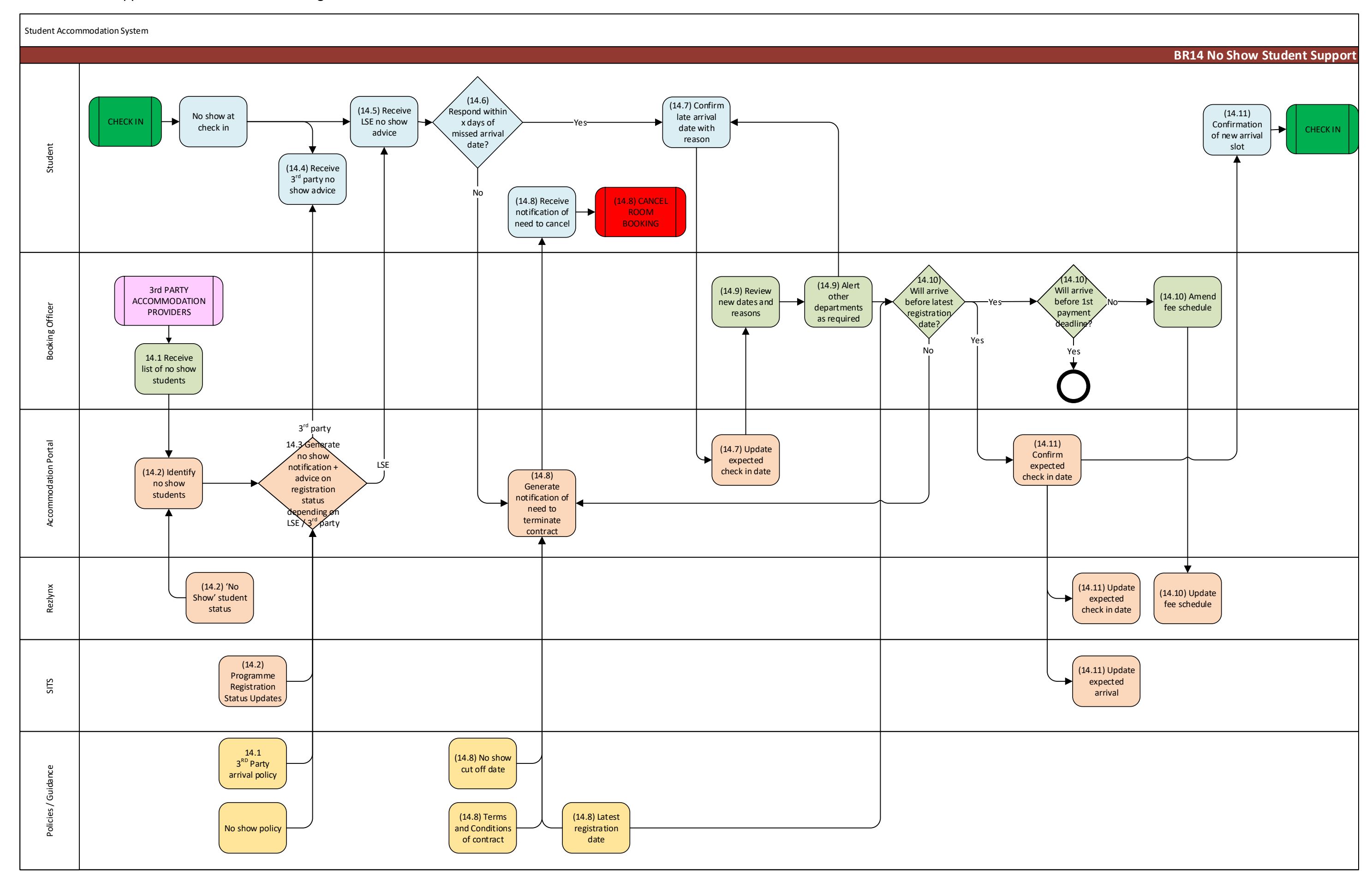